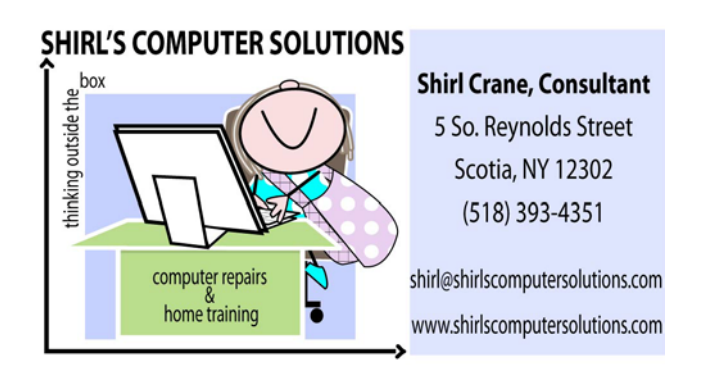

November, 2012

Already the Christmas music is playing in the stores! We were shopping in the "Christmas Tree Shop" yesterday and I was thinking; "wasn't it just June?" Hmmm….. Time is flying by, and before you know it we'll be welcoming a New Year. So maybe I can suggest a few things that you'd want to add to your Christmas wish list! I assume that everyone is like me and wants all the techie items.:)

1. If you have family that lives far away, you wish you could "Skype" them, and you don't have a monitor with a webcam installed in it, Logitech has one that is inexpensive and easy to hookup to the computer.

[https://www.google.com/shopping/product/5902432579362](https://www.google.com/shopping/product/590243257936210325?q=logitech%20webcam&hl=en&client=firefox-a&hs=z9p&rls=org.mozilla:enUS:official&bav=on.2,or.r_gc.r_pw.r_qf.&fp=577e4a79292dfc44&bpcl=37189454&biw=976&bih=509&tch=1&ech=1&psi=WmWZUP6BFquI2gX_0YGIBQ.1352230234661.3&sa=X&ei=YWWZUOqmCMna2QX2nICIBQ&ved=0CHkQ5Q0wAA) [10325?q=logitech%20webcam&hl=en&client=firefox](https://www.google.com/shopping/product/590243257936210325?q=logitech%20webcam&hl=en&client=firefox-a&hs=z9p&rls=org.mozilla:enUS:official&bav=on.2,or.r_gc.r_pw.r_qf.&fp=577e4a79292dfc44&bpcl=37189454&biw=976&bih=509&tch=1&ech=1&psi=WmWZUP6BFquI2gX_0YGIBQ.1352230234661.3&sa=X&ei=YWWZUOqmCMna2QX2nICIBQ&ved=0CHkQ5Q0wAA)[a&hs=z9p&rls=org.mozilla:enUS:official&bav=on.2,or.r\\_gc.r](https://www.google.com/shopping/product/590243257936210325?q=logitech%20webcam&hl=en&client=firefox-a&hs=z9p&rls=org.mozilla:enUS:official&bav=on.2,or.r_gc.r_pw.r_qf.&fp=577e4a79292dfc44&bpcl=37189454&biw=976&bih=509&tch=1&ech=1&psi=WmWZUP6BFquI2gX_0YGIBQ.1352230234661.3&sa=X&ei=YWWZUOqmCMna2QX2nICIBQ&ved=0CHkQ5Q0wAA) [\\_pw.r\\_qf.&fp=577e4a79292dfc44&bpcl=37189454&biw=97](https://www.google.com/shopping/product/590243257936210325?q=logitech%20webcam&hl=en&client=firefox-a&hs=z9p&rls=org.mozilla:enUS:official&bav=on.2,or.r_gc.r_pw.r_qf.&fp=577e4a79292dfc44&bpcl=37189454&biw=976&bih=509&tch=1&ech=1&psi=WmWZUP6BFquI2gX_0YGIBQ.1352230234661.3&sa=X&ei=YWWZUOqmCMna2QX2nICIBQ&ved=0CHkQ5Q0wAA) [6&bih=509&tch=1&ech=1&psi=WmWZUP6BFquI2gX\\_0YGIB](https://www.google.com/shopping/product/590243257936210325?q=logitech%20webcam&hl=en&client=firefox-a&hs=z9p&rls=org.mozilla:enUS:official&bav=on.2,or.r_gc.r_pw.r_qf.&fp=577e4a79292dfc44&bpcl=37189454&biw=976&bih=509&tch=1&ech=1&psi=WmWZUP6BFquI2gX_0YGIBQ.1352230234661.3&sa=X&ei=YWWZUOqmCMna2QX2nICIBQ&ved=0CHkQ5Q0wAA) [Q.1352230234661.3&sa=X&ei=YWWZUOqmCMna2QX2nICI](https://www.google.com/shopping/product/590243257936210325?q=logitech%20webcam&hl=en&client=firefox-a&hs=z9p&rls=org.mozilla:enUS:official&bav=on.2,or.r_gc.r_pw.r_qf.&fp=577e4a79292dfc44&bpcl=37189454&biw=976&bih=509&tch=1&ech=1&psi=WmWZUP6BFquI2gX_0YGIBQ.1352230234661.3&sa=X&ei=YWWZUOqmCMna2QX2nICIBQ&ved=0CHkQ5Q0wAA) [BQ&ved=0CHkQ5Q0wAA](https://www.google.com/shopping/product/590243257936210325?q=logitech%20webcam&hl=en&client=firefox-a&hs=z9p&rls=org.mozilla:enUS:official&bav=on.2,or.r_gc.r_pw.r_qf.&fp=577e4a79292dfc44&bpcl=37189454&biw=976&bih=509&tch=1&ech=1&psi=WmWZUP6BFquI2gX_0YGIBQ.1352230234661.3&sa=X&ei=YWWZUOqmCMna2QX2nICIBQ&ved=0CHkQ5Q0wAA)

2. Memory Cards for Camera's are coming down in price. If you like to take movies with your digital camera you need to have at least an 8 GB or 16 GB Card. Having a couple on hand is always a good plan, just in case your event runs

longer than expected. And yes, you can put movies and photos on the same card. You'll notice that some of the cards have a class number on them. For example if it has a 2 on it (usually in a little circle), it means that it will transfer 2 MB of information per second to the card from the buffer in the camera. Most people don't know that the information doesn't go right onto the memory card but is recorded to an internal chip in the camera. The higher the number the faster the transfer, and that will make your camera ready to shoot with again in the shortest amount of time. Just make sure you know what your card is before purchasing one or putting it on your wish list. Take the card out of your camera and see what it says on the front of it, or refer to your camera manual.

[https://www.google.com/search?q=16gb+sd+cards&ie=utf-](https://www.google.com/search?q=16gb+sd+cards&ie=utf-8&oe=utf-8&aq=t&rls=org.mozilla:en-US:official&client=firefox-a#q=16gb+sd+cards&hl=en&client=firefox-a&hs=fVq&tbo=u&rls=org.mozilla:en-US:official&source=univ&tbm=shop&sa=X&ei=mmqZUPXHHamw2wXet4G4Ag&ved=0CGQQsxg&fp=1&bpcl=37189454&biw=976&bih=509&bav=on.2,or.r_gc.r_pw.r_qf.&cad=b&sei=y5eZUOT5Bsi7qQHOt4GACw)[8&oe=utf-8&aq=t&rls=org.mozilla:en-](https://www.google.com/search?q=16gb+sd+cards&ie=utf-8&oe=utf-8&aq=t&rls=org.mozilla:en-US:official&client=firefox-a#q=16gb+sd+cards&hl=en&client=firefox-a&hs=fVq&tbo=u&rls=org.mozilla:en-US:official&source=univ&tbm=shop&sa=X&ei=mmqZUPXHHamw2wXet4G4Ag&ved=0CGQQsxg&fp=1&bpcl=37189454&biw=976&bih=509&bav=on.2,or.r_gc.r_pw.r_qf.&cad=b&sei=y5eZUOT5Bsi7qQHOt4GACw)

[US:official&client=firefox-](https://www.google.com/search?q=16gb+sd+cards&ie=utf-8&oe=utf-8&aq=t&rls=org.mozilla:en-US:official&client=firefox-a#q=16gb+sd+cards&hl=en&client=firefox-a&hs=fVq&tbo=u&rls=org.mozilla:en-US:official&source=univ&tbm=shop&sa=X&ei=mmqZUPXHHamw2wXet4G4Ag&ved=0CGQQsxg&fp=1&bpcl=37189454&biw=976&bih=509&bav=on.2,or.r_gc.r_pw.r_qf.&cad=b&sei=y5eZUOT5Bsi7qQHOt4GACw)

[a#q=16gb+sd+cards&hl=en&client=firefox-](https://www.google.com/search?q=16gb+sd+cards&ie=utf-8&oe=utf-8&aq=t&rls=org.mozilla:en-US:official&client=firefox-a#q=16gb+sd+cards&hl=en&client=firefox-a&hs=fVq&tbo=u&rls=org.mozilla:en-US:official&source=univ&tbm=shop&sa=X&ei=mmqZUPXHHamw2wXet4G4Ag&ved=0CGQQsxg&fp=1&bpcl=37189454&biw=976&bih=509&bav=on.2,or.r_gc.r_pw.r_qf.&cad=b&sei=y5eZUOT5Bsi7qQHOt4GACw)

[a&hs=fVq&tbo=u&rls=org.mozilla:en-](https://www.google.com/search?q=16gb+sd+cards&ie=utf-8&oe=utf-8&aq=t&rls=org.mozilla:en-US:official&client=firefox-a#q=16gb+sd+cards&hl=en&client=firefox-a&hs=fVq&tbo=u&rls=org.mozilla:en-US:official&source=univ&tbm=shop&sa=X&ei=mmqZUPXHHamw2wXet4G4Ag&ved=0CGQQsxg&fp=1&bpcl=37189454&biw=976&bih=509&bav=on.2,or.r_gc.r_pw.r_qf.&cad=b&sei=y5eZUOT5Bsi7qQHOt4GACw)

[US:official&source=univ&tbm=shop&sa=X&ei=mmqZUPXHH](https://www.google.com/search?q=16gb+sd+cards&ie=utf-8&oe=utf-8&aq=t&rls=org.mozilla:en-US:official&client=firefox-a#q=16gb+sd+cards&hl=en&client=firefox-a&hs=fVq&tbo=u&rls=org.mozilla:en-US:official&source=univ&tbm=shop&sa=X&ei=mmqZUPXHHamw2wXet4G4Ag&ved=0CGQQsxg&fp=1&bpcl=37189454&biw=976&bih=509&bav=on.2,or.r_gc.r_pw.r_qf.&cad=b&sei=y5eZUOT5Bsi7qQHOt4GACw) [amw2wXet4G4Ag&ved=0CGQQsxg&fp=1&bpcl=37189454&b](https://www.google.com/search?q=16gb+sd+cards&ie=utf-8&oe=utf-8&aq=t&rls=org.mozilla:en-US:official&client=firefox-a#q=16gb+sd+cards&hl=en&client=firefox-a&hs=fVq&tbo=u&rls=org.mozilla:en-US:official&source=univ&tbm=shop&sa=X&ei=mmqZUPXHHamw2wXet4G4Ag&ved=0CGQQsxg&fp=1&bpcl=37189454&biw=976&bih=509&bav=on.2,or.r_gc.r_pw.r_qf.&cad=b&sei=y5eZUOT5Bsi7qQHOt4GACw) [iw=976&bih=509&bav=on.2,or.r\\_gc.r\\_pw.r\\_qf.&cad=b&sei=](https://www.google.com/search?q=16gb+sd+cards&ie=utf-8&oe=utf-8&aq=t&rls=org.mozilla:en-US:official&client=firefox-a#q=16gb+sd+cards&hl=en&client=firefox-a&hs=fVq&tbo=u&rls=org.mozilla:en-US:official&source=univ&tbm=shop&sa=X&ei=mmqZUPXHHamw2wXet4G4Ag&ved=0CGQQsxg&fp=1&bpcl=37189454&biw=976&bih=509&bav=on.2,or.r_gc.r_pw.r_qf.&cad=b&sei=y5eZUOT5Bsi7qQHOt4GACw) [y5eZUOT5Bsi7qQHOt4GACw](https://www.google.com/search?q=16gb+sd+cards&ie=utf-8&oe=utf-8&aq=t&rls=org.mozilla:en-US:official&client=firefox-a#q=16gb+sd+cards&hl=en&client=firefox-a&hs=fVq&tbo=u&rls=org.mozilla:en-US:official&source=univ&tbm=shop&sa=X&ei=mmqZUPXHHamw2wXet4G4Ag&ved=0CGQQsxg&fp=1&bpcl=37189454&biw=976&bih=509&bav=on.2,or.r_gc.r_pw.r_qf.&cad=b&sei=y5eZUOT5Bsi7qQHOt4GACw)

3. They have great little cases to store your memory cards in and you can attach them to your camera bag. They can be purchased in just about any store that carries camera supplies. The pictures on the websites make them look big, but they're not.

[http://www.amazon.com/s/?ie=UTF8&keywords=case+sd+c](http://www.amazon.com/s/?ie=UTF8&keywords=case+sd+card&tag=googhydr-20&index=aps&hvadid=8028620287&hvpos=1t3&hvexid=&hvnetw=g&hvrand=1573666211593) [ard&tag=googhydr-](http://www.amazon.com/s/?ie=UTF8&keywords=case+sd+card&tag=googhydr-20&index=aps&hvadid=8028620287&hvpos=1t3&hvexid=&hvnetw=g&hvrand=1573666211593)

[20&index=aps&hvadid=8028620287&hvpos=1t3&hvexid=&](http://www.amazon.com/s/?ie=UTF8&keywords=case+sd+card&tag=googhydr-20&index=aps&hvadid=8028620287&hvpos=1t3&hvexid=&hvnetw=g&hvrand=1573666211593) [hvnetw=g&hvrand=1573666211593](http://www.amazon.com/s/?ie=UTF8&keywords=case+sd+card&tag=googhydr-20&index=aps&hvadid=8028620287&hvpos=1t3&hvexid=&hvnetw=g&hvrand=1573666211593)

4. Looking for a new digital camera? Here's one that I know first-hand because I bought it this summer. It's an amazing camera with a 24x "Optical" zoom (25 to 600 mm) , has Leica lenses and takes amazing videos.

[http://www.amazon.com/Panasonic-DMC-FZ150K-Digital-](http://www.amazon.com/Panasonic-DMC-FZ150K-Digital-Camera-Optical/dp/B005HQ50SO/ref=sr_1_1?ie=UTF8&qid=1352233929&sr=8-1&keywords=panasonic+f150)

Camera-

Optical/dp/B005HQ50SO/ref=sr\_1\_1?ie=UTF8&qid=135223 3929&sr=8-1&keywords=panasonic+f150

5. If cameras aren't you passion, then maybe the new ipad mini is. Smaller than the regular ipad and lighter, it might be just what you've been waiting for. And the price tag is lighter too.

[http://store.apple.com/us/browse/home/shop\\_ipad?afid=p2](http://store.apple.com/us/browse/home/shop_ipad?afid=p219%7CGOUS&cid=AOS-US-KWG) [19|GOUS&cid=AOS-US-](http://store.apple.com/us/browse/home/shop_ipad?afid=p219%7CGOUS&cid=AOS-US-KWG)

## [KWG](http://store.apple.com/us/browse/home/shop_ipad?afid=p219%7CGOUS&cid=AOS-US-KWG)

6. And one last suggestion. If by chance you're looking for a new computer and want to beat out the Windows 8 models before they take over the market, look at the HP all in -one computers. Most people hate all the tangled wires, and this one eliminates the monitor and speaker cables.

 This PC doesn't take up a lot of space and is a lightweight compared to all the old monitors and towers. I bought one a year ago and am very happy with it.

[http://www.shopping.hp.com/en\\_US/home-office/-](http://www.shopping.hp.com/en_US/home-office/-/products/Desktops/Desktops?SearchParameter=%2526%2540QueryTerm%253D*%2526categoryusagedesktops_dte2%253DAll-in-One%2526CategoryUUIDLevelX%253DOp0QxXjbaUcAAAE0eehcZzOt%2526%2540Sort.TieredPricing%253D0&ShopByUse=All-in-One&aoid=51296&keyword=hp%20all%20in%20one%20pc&KWID=361876) [/products/Desktops/Desktops?SearchParameter=%26%40Q](http://www.shopping.hp.com/en_US/home-office/-/products/Desktops/Desktops?SearchParameter=%2526%2540QueryTerm%253D*%2526categoryusagedesktops_dte2%253DAll-in-One%2526CategoryUUIDLevelX%253DOp0QxXjbaUcAAAE0eehcZzOt%2526%2540Sort.TieredPricing%253D0&ShopByUse=All-in-One&aoid=51296&keyword=hp%20all%20in%20one%20pc&KWID=361876) [ueryTerm%3D\\*%26categoryusagedesktops\\_dte2%3DAll-in-](http://www.shopping.hp.com/en_US/home-office/-/products/Desktops/Desktops?SearchParameter=%2526%2540QueryTerm%253D*%2526categoryusagedesktops_dte2%253DAll-in-One%2526CategoryUUIDLevelX%253DOp0QxXjbaUcAAAE0eehcZzOt%2526%2540Sort.TieredPricing%253D0&ShopByUse=All-in-One&aoid=51296&keyword=hp%20all%20in%20one%20pc&KWID=361876)[One%26CategoryUUIDLevelX%3DOp0QxXjbaUcAAAE0eehcZ](http://www.shopping.hp.com/en_US/home-office/-/products/Desktops/Desktops?SearchParameter=%2526%2540QueryTerm%253D*%2526categoryusagedesktops_dte2%253DAll-in-One%2526CategoryUUIDLevelX%253DOp0QxXjbaUcAAAE0eehcZzOt%2526%2540Sort.TieredPricing%253D0&ShopByUse=All-in-One&aoid=51296&keyword=hp%20all%20in%20one%20pc&KWID=361876) [zOt%26%40Sort.TieredPricing%3D0&ShopByUse=All-in-](http://www.shopping.hp.com/en_US/home-office/-/products/Desktops/Desktops?SearchParameter=%2526%2540QueryTerm%253D*%2526categoryusagedesktops_dte2%253DAll-in-One%2526CategoryUUIDLevelX%253DOp0QxXjbaUcAAAE0eehcZzOt%2526%2540Sort.TieredPricing%253D0&ShopByUse=All-in-One&aoid=51296&keyword=hp%20all%20in%20one%20pc&KWID=361876)[One&aoid=51296&keyword=hp%20all%20in%20one%20pc](http://www.shopping.hp.com/en_US/home-office/-/products/Desktops/Desktops?SearchParameter=%2526%2540QueryTerm%253D*%2526categoryusagedesktops_dte2%253DAll-in-One%2526CategoryUUIDLevelX%253DOp0QxXjbaUcAAAE0eehcZzOt%2526%2540Sort.TieredPricing%253D0&ShopByUse=All-in-One&aoid=51296&keyword=hp%20all%20in%20one%20pc&KWID=361876) [&KWID=361876](http://www.shopping.hp.com/en_US/home-office/-/products/Desktops/Desktops?SearchParameter=%2526%2540QueryTerm%253D*%2526categoryusagedesktops_dte2%253DAll-in-One%2526CategoryUUIDLevelX%253DOp0QxXjbaUcAAAE0eehcZzOt%2526%2540Sort.TieredPricing%253D0&ShopByUse=All-in-One&aoid=51296&keyword=hp%20all%20in%20one%20pc&KWID=361876)

If I haven't mentioned it, there's a website that you can go to when ordering on-line and get a percentage back on the purchase. It's called ebates.com. My daughter Colleen told me about it and it saved me a lot of money last Christmas. I was a little leery of it until the check showed up in my snailmail mailbox!

<http://www.ebates.com/>

Well, it happened again! Twice in 6 months I've had fraud on my credit card. I have all kinds of protection on my computer for protecting on-line transactions and also subscribe to a company called "Protect My ID". By process of elimination we've narrowed it down to several stores and eating establishments where the card was not "always with us". It could have been then that our number was stolen or from a random on-line run of numbers. Even the banks don't know. My point is that I found it right away because I have my credit card company send me alerts to my email whenever I spend more than \$10 on my card or if "someone else" has spent more than \$10 on my card! It's easy to do. Just contact them and tell them that you want to activate this service. Then you'll be the first to know what's going on with your account!

With the horrific storm that hit the East Coast last week we've become very aware of how we aren't prepared for these disasters. I don't know how one can prepare for something like this, but I noticed the Weather Channel was giving suggestions for the obvious; food, water, flashlights, generators etc. But what about a cyberattack? Do we even know what it is and what do we do to prepare for this one??? The article below is worth reading.

<http://www.komando.com/coolsites/index.aspx?id=10512>

Now it's movie time…..watch this one about the Mighty Scroll Wheel! [http://www.youtube.com/watch?v=2Mo1i7nbqcE&feature=y](http://www.youtube.com/watch?v=2Mo1i7nbqcE&feature=youtu.be) [outu.be](http://www.youtube.com/watch?v=2Mo1i7nbqcE&feature=youtu.be)

Windows 8 has arrived, and I'm still holding my breath on this one. I don't know what you've been reading about it or seeing on TV , but the word that's out is don't buy it yet. I'm planning to download a copy next week to put on an old computer, and I'll let you know what I think. The reports from everyplace, except for Microsoft, is doom and gloom. We all may be Mac users after this!

And this is my biggest find of the month and I LOVE IT! It's called Pocket. How many times have you found something online and wanted to read it later? It happens to us all the time, but later, we forget what it was, how to get there, and which history link it was in. When you find something you want to view later, put it in Pocket. Put articles, videos or pretty much anything into Pocket. Save it directly from your browser or from apps like Twitter, Flipboard, etc. This link takes you to the download page. All you need to do, once it's installed, is open up the web page that you want to save, click on "Pocket" on the bookmarks toolbar and it saves it for you. Click on Pocket when you want to read them and you'll see a listing of your articles.

www.getpocket.com [<http://www.getpocket.com>](http://www.getpocket.com/)

If you can't afford a program like Photoshop to edit your photos, this free one will be very helpful to fix those blurry photos. <http://yuzhikov.com/projects.html>

Now, back to the Christmas shopping.. If you want to track your packages there's a free app for the iPad, iPhone and iPod Touch that will do just that. It's called Slice and you can get it through the iTunes Store. If you aren't using an Apple product, you can still do it the old fashioned way. When you get your tracking number for an item you've purchased, copy and paste it into the search area of the delivery services webpage. UPS will let you sign up for notifications for when it's been shipped and where it's located at the time you check. It will even tell you when it's been dropped off at your door. FedEx is also good, but the good old USPS isn't so easy to get information from.

Word of the Month! Cold Boot - The start-up of a computer from a powereddown, or off, state.

Now that was easy, wasn't it?

I wanted to thank everyone for their response to my video transfer service that I mentioned in my last newsletter. I had a lot of tapes to do this month and you kept me very busy! I'm now doing cassette tapes to CD, thanks to Tom's inquiry. Don't forget to make sure you have the latest antivirus program running on your computer. Companies have been sending out notifications lately, but its' easy enough to miss them.

Happy Thanksgiving!

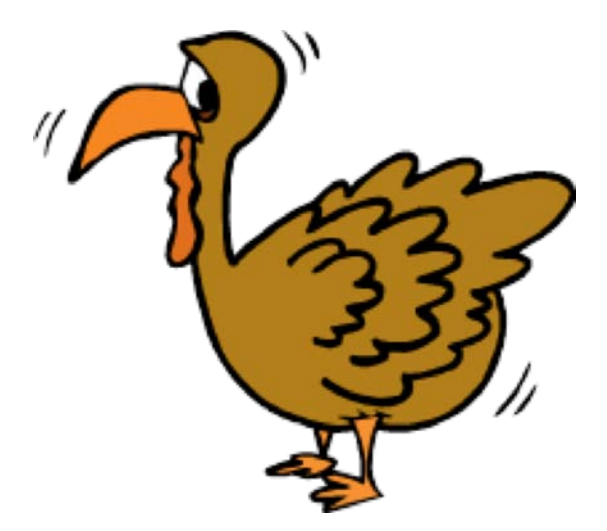

Shirl www.shirlscomputersolutions.com [<http://www.shirlscomputersolutions.com>](http://www.shirlscomputersolutions.com/)